# Blindfolded!

Allison Sheridan Nosillacast Mac Podcast http://podfeet.com @podfeet

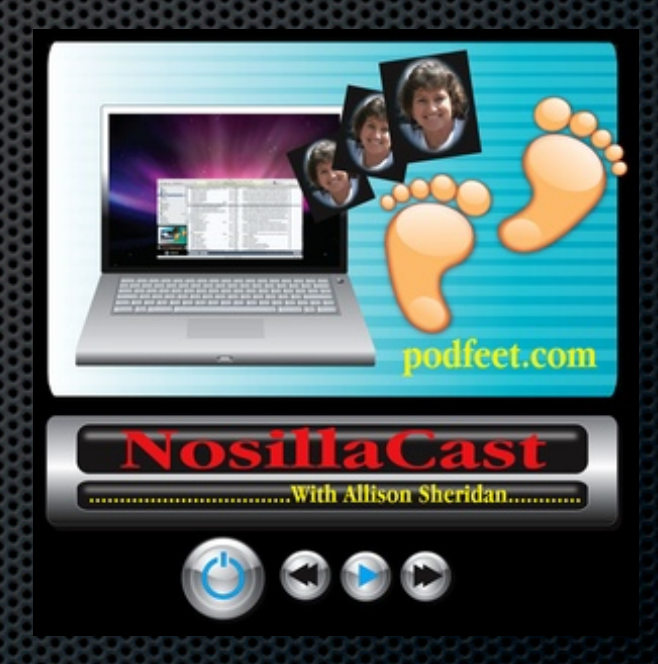

## Why Blindfolded?

- **To demonstrate VoiceOver on iOS & OSX** 
	- **\* 1.3 MILLION Legally Blind people in the US alone**
	- **\*** 70% unemployment
	- Apple has integrated VoiceOver into all of their products - even the iPod Nano!
- **Fascinated by the technology, similar to learning a new** language - fun!
- **Hope to gain support for developers to actually use the** readily available Apple API's

## My Learning Process

- Apple tutorial as soon as you turn on VoiceOver
- Apple's VoiceOver Manual was of some help: help.apple.com/voiceover/info/guide/10.7/English.lproj
- **BIGGEST help was the blind community** 
	- **Showing easier way to do things, helped me tweak** settings in VoiceOver Utility
- **\*** Practice. Frustration. Help. Practice. Rinse and repeat!

## How Does VoiceOver Work on iOS

- **Turn on VoiceOver in Settings**
- **VoiceOver reads aloud whatever you touch**
- **To select, double tap or split tap**
- **\*** Typing
	- **Touch a letter, she tells you what it is**
	- **Stay on the letter, says the military name "November"**
	- **EXA** Lift your finger, different voice tells you the letter

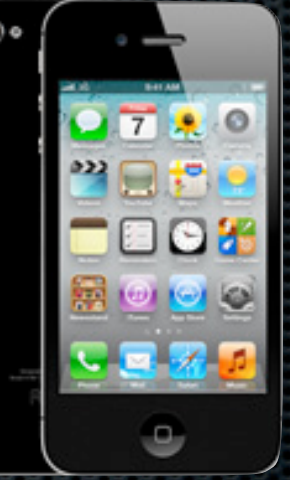

## How Does VoiceOver Work on OSX

**Hundreds of keystrokes to learn instead** of the mouse

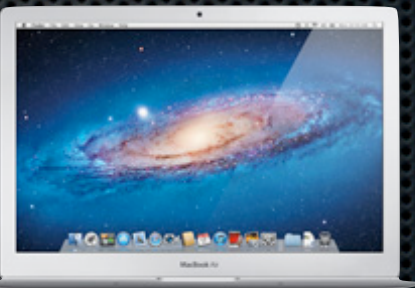

- Control-Option are VoiceOver keys, or "VO"
- **Navigation requires "interacting" VO-shift-down** arrow
	- **Stop interacting: VO-shift-up arrow**
	- Constantly diving up and down into content
- **And then there's the Rotor...**

## VoiceOver Commands Help

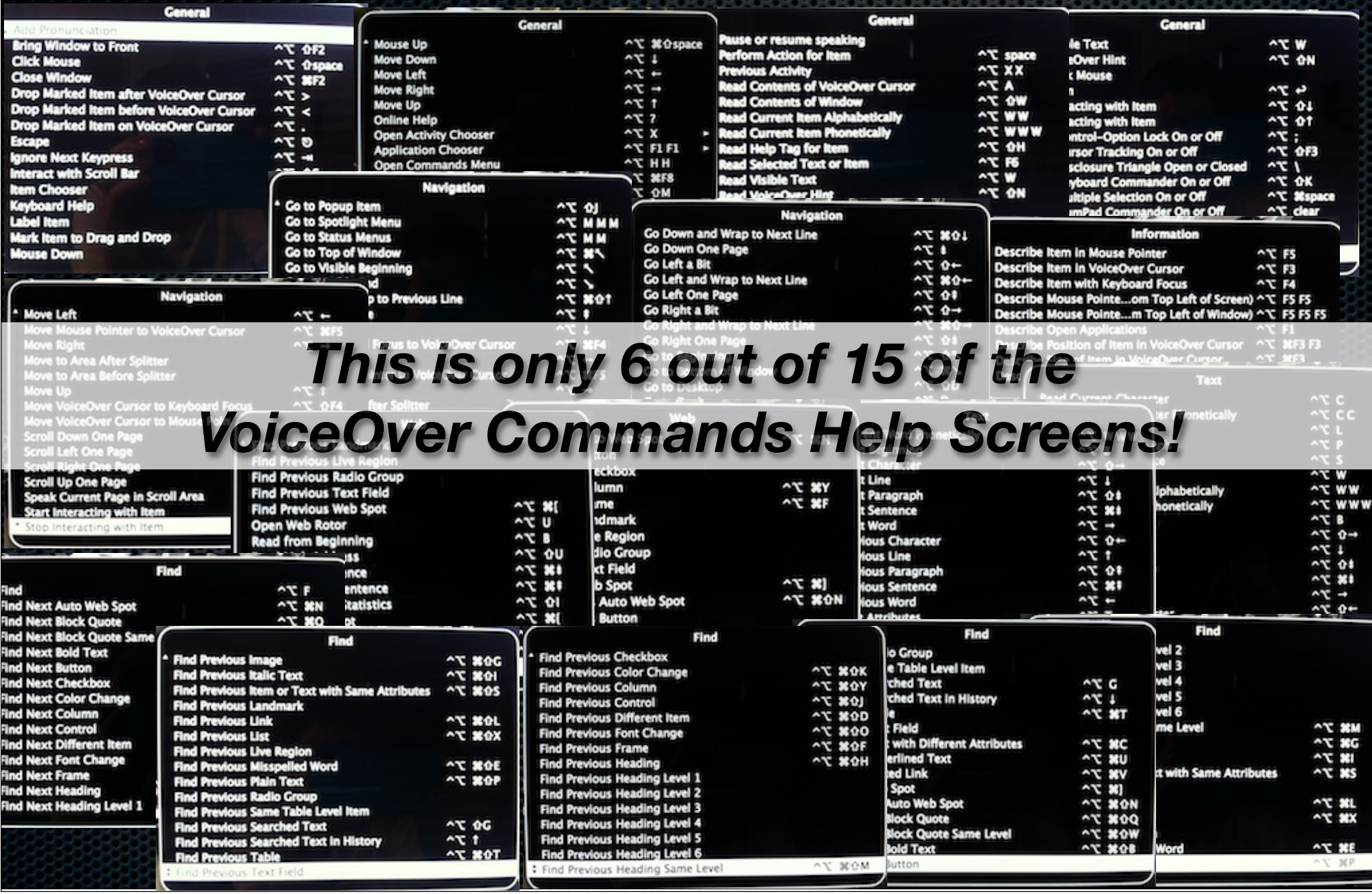

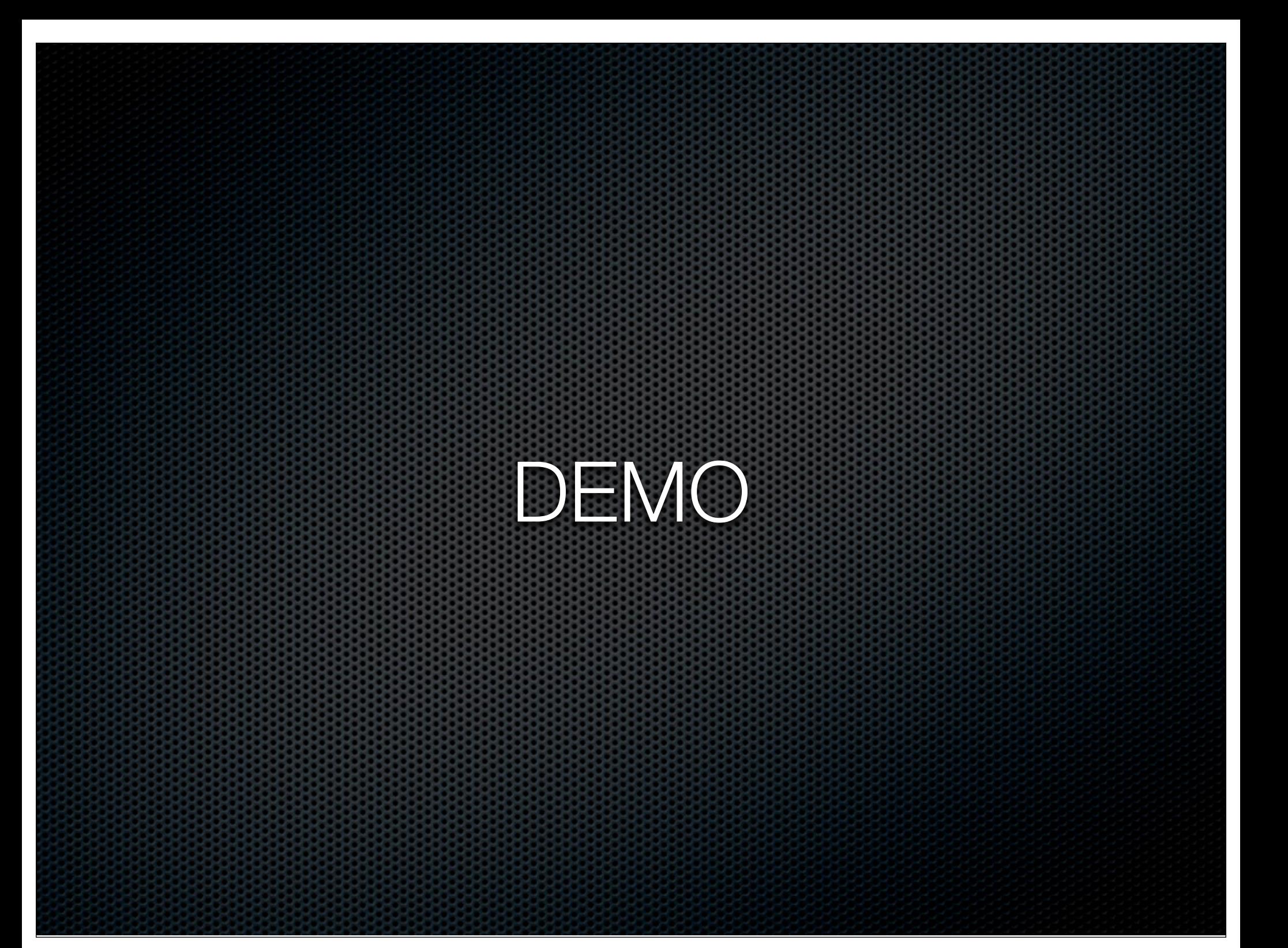

### What Did I Learn?

- **Ios** is much easier than I thought
	- **Navigation is easy, even started testing apps like** MacHash to see if they were accessible (it is!)
	- **My brain doesn't know where the letters are, my** *fingers* know
- OSX is MUCH harder than I thought
	- **HUNDREDS of keystrokes to learn**
	- **\*** You really are dependent on the web designer
		- For the love of Pete please use Headings! (see Urban Spoon)

#### Lessons Learned Cont...

**\*** You really are dependent on the application developers

- e.g. Firefox is completely inaccessible
- **APIs are there for developers, up to them to use**
- **Apple has made so much accessible, but still a long** way to go
- **EXECT:** Lost my cursor one day, so I enabled VoiceOver because I knew I could navigate without the cursor!
- **Film** The blind community rocks

## Special Thanks

- Buddy Brannan \*Split tap!\*  $\blacksquare$
- Slau \*Moral Support\* ×
- Darrell Shandrow (Blindaccessjournal.com)  $\blacksquare$
- Dan Eckmeier \*Long time encouragement\*  $\blacksquare$
- Donald Breda \*Diagnosis of Weird Behavior\* ×
- Keith Watson \*Two finger tap doesn't stop his wife\*
- Joshua Laya ×.
- Kevin Chao \*Another Long Time Helper\*  $\blacksquare$
- Scott Howell \*Got me off stuck\*
- James Austin \*Dry run\*  $\blacksquare$
- Bill Holton \*New Mac user so very helpful\* ×
- Lore Schindler \*Moral support sightling teaching blind children\* $\blacksquare$

#### Extra Special Thanks

#### **EXALLER** Floyd

- **For allowing me to send her hundreds of practice** text messages to her Google Voice number
- **For allowing me to email her hundreds of practice** calendar invites

#### **To Steve Sheridan**

**Example 1** For listening to endless repetitions of typing on iOS and practicing VoiceOver on the Mac

#### Allison Sheridan

#### Nosillacast Mac Podcast

#### http://podfeet.com

#### @podfeet